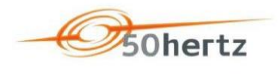

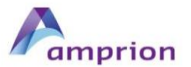

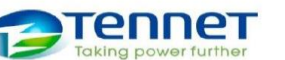

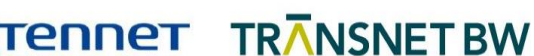

# Leitfaden zur Nutzung der zentralen Besicherungsfunktion auf der Internetplattform (IP)

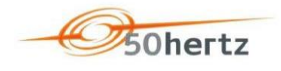

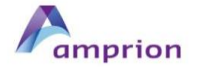

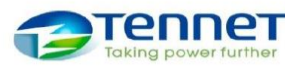

**TENNET TRANSNET BW** 

# **Inhaltsverzeichnis**

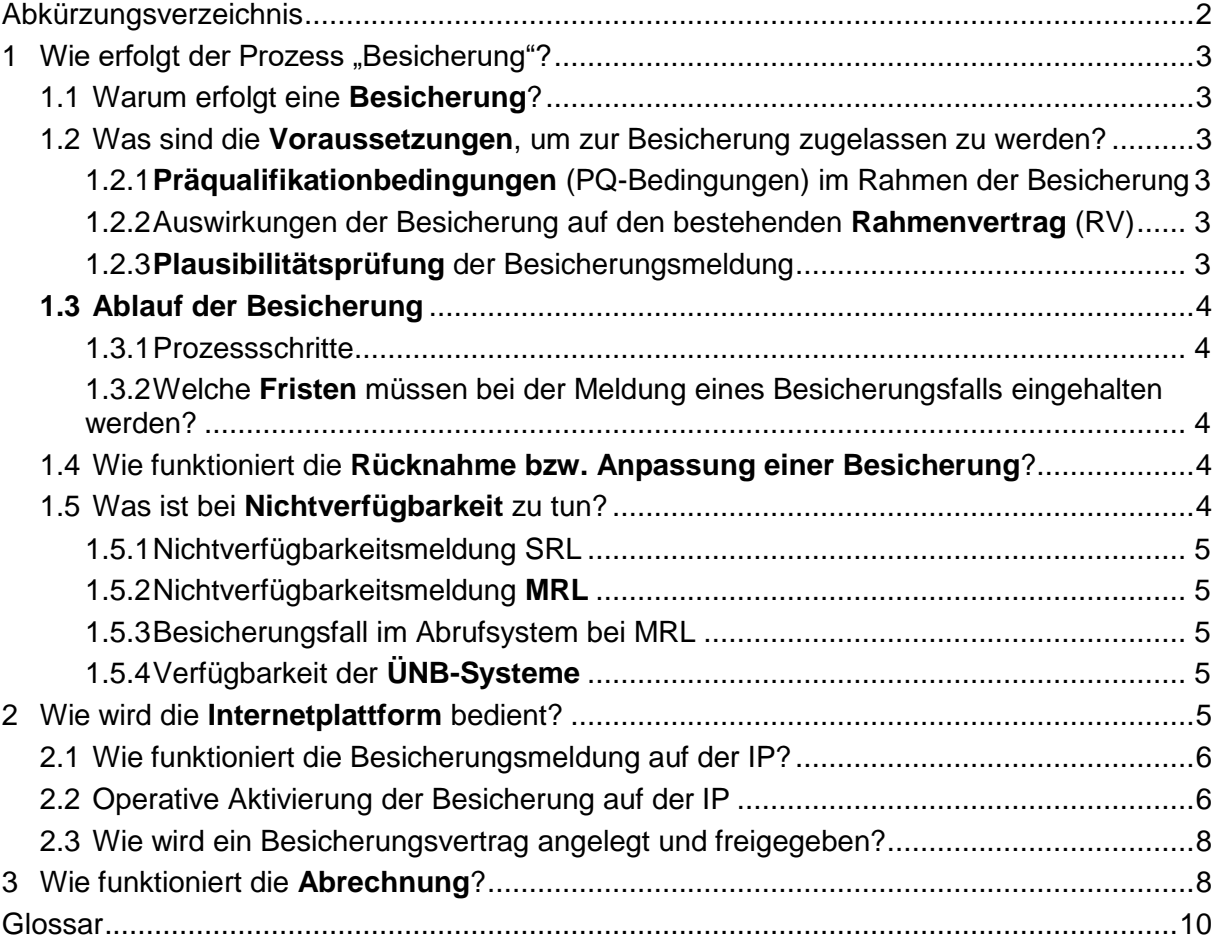

# <span id="page-1-0"></span>Abkürzungsverzeichnis

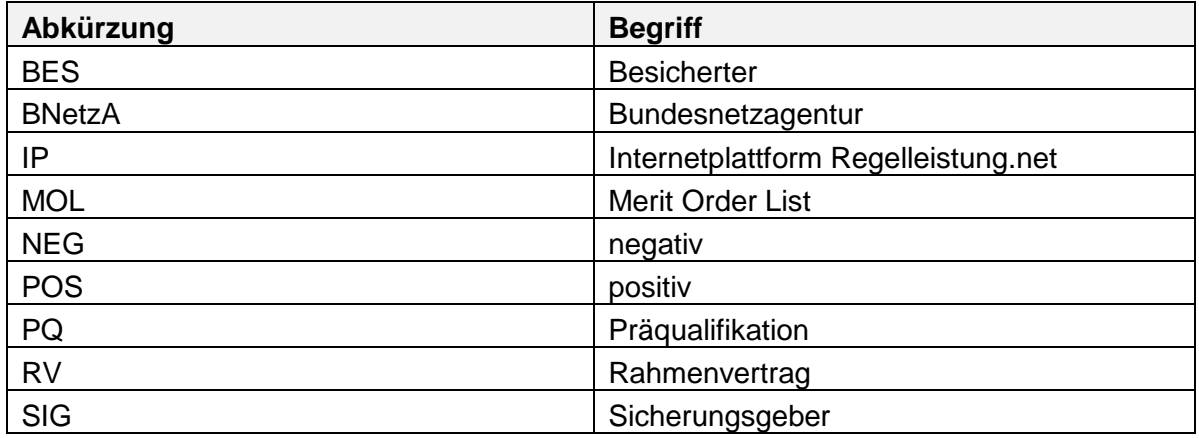

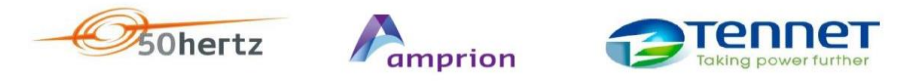

TRANSNET BW

# <span id="page-2-0"></span>1 Wie erfolgt der Prozess "Besicherung"?

### <span id="page-2-1"></span>1.1 Warum erfolgt eine Besicherung?

Die BNetzA-Festlegungen zu den Ausschreibungsbedingungen und Veröffentlichungspflichten für Sekundärregelleistung (SRL) und Minutenreserveleistung (MRL) vom 13. Juni 2017 sehen die regelzonenübergreifende Besicherung durch präqualifizierte technische Einheiten des Anbieters oder Dritte vor, sofern das technische Versagen nicht innerhalb des regelzoneninternen Anlagenpools des Anbieters kompensiert werden kann.

#### <span id="page-2-2"></span>1.2 Was sind die Voraussetzungen, um zur Besicherung zugelassen zu werden?

Voraussetzung für die Zulassung zur Nutzung der zentralen Besicherungsfunktion sind die Erfüllung PQ-relevanter Aspekte und die Unterzeichnung der relevanten Zusatzvereinbarungen zum Rahmenvertrag (RV) durch die beteiligten Anbieter (BES und SIG) und deren Anschluss-ÜNB.

Die Freischaltung zur Nutzung der zentralen Besicherungsfunktion auf der Internetplattform (IP) [www.regelleistung.net](http://www.regelleistung.net/) erfolgt durch den Anschluss-ÜNB.

Die Fristen zur Anpassung der hinterlegten Daten sind analog der Regelungen der RV zur Aktualisierung der Kontaktstellen und Anlage 4 ausgelegt (innerhalb von 15 Werktagen).

#### <span id="page-2-3"></span>1.2.1 Präqualifikationbedingungen (PQ-Bedingungen) im Rahmen der Besicherung

Alle PQ-relevanten Aspekte des o. g. Modells werden in den Präqualifikationsbedingungen abgebildet. Im Rahmen der Präqualifikation zur Nutzung der zentralen Besicherungsfunktion ist u.a. eine "Bestätigungserklärung des Sicherungsgebers (SIG)" dem Anschluss-ÜNB vom BES vorzulegen.

Die aktuellen Präqualifikationsbedingungen einschließlich der "Bestätigungserklärung des Sicherungsgebers (SIG)" sind [hier](https://www.regelleistung.net/ext/static/prequalification) zu finden. Insbesondere sind in der aktuell vorliegenden Form der PQ-Bedingungen die Kapitel 2.17 und 5.5 von Relevanz.

#### <span id="page-2-4"></span>1.2.2 Auswirkungen der Besicherung auf den bestehenden Rahmenvertrag (RV)

Die vertragliche Umsetzung erfolgt mit Hilfe einer Zusatzvereinbarung zum bestehenden RV (SRL/MRL).

Der Abschluss der Zusatzvereinbarung zu einem bestehenden RV ist nur für jene Anbieter relevant, welche die zentrale Funktion zur Besicherung auf der IP nutzen möchten. Der Abschluss der Zusatzvereinbarung erfolgt zwischen einem Anbieter und seinem Anschluss-ÜNB einmalig und gilt für den Anbieter sowohl in der Rolle des BES, als auch in der Rolle des SIG.

Die für [SRL](https://www.regelleistung.net/ext/download/mustervertraegeSRL) un[d MRL](https://www.regelleistung.net/ext/download/mustervertraegeMRL) spezifischen Zusatzvereinbarungen sind unter [www.regelleistung.net](http://www.regelleistung.net/) zu finden.

#### <span id="page-2-5"></span>1.2.3 Plausibilitätsprüfung der Besicherungsmeldung

Im Rahmen der Aktivierung einer Besicherungsmeldung findet eine Plausibilitätsprüfung statt. Hier wird unter anderem geprüft, ob die angeforderte Aktivierung gemäß "Bestätigungserklärung des Sicherungsgebers (SIG)" vorliegt und ob die zeitlichen Fristen eingehalten wurden.

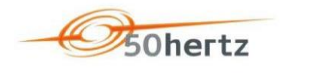

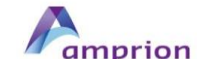

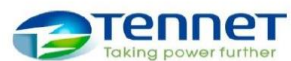

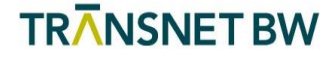

#### <span id="page-3-0"></span>1.3 Ablauf der Besicherung

#### <span id="page-3-1"></span>1.3.1 Prozessschritte

- 1. Eintritt des Besicherungsfalls
- 2. BES meldet den Besicherungsfall und den SIG auf der IP
- 3. Plausibilitätsprüfung und Validierung der Meldung
- 4. Information von IP an SIG und BES
- 5. Aktualisierung MOL
- 6. Versand MOL an Anbieter

#### <span id="page-3-2"></span>1.3.2 Welche Fristen müssen bei der Meldung eines Besicherungsfalls eingehalten werden?

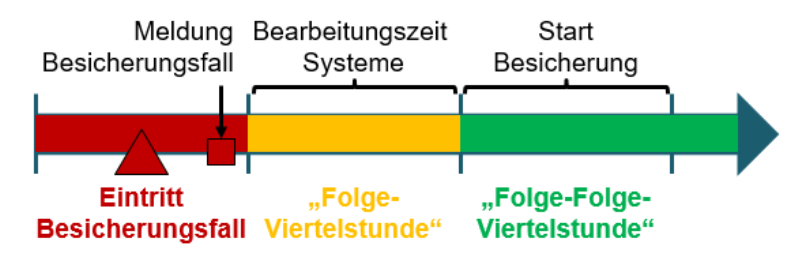

- Die Besicherungsmeldung für eine Besicherung in der "Folge-Folge-Viertelstunde" muss durch den *BES*, je Einzelvertrag und in 1 MW Schritten, vor Beginn der "Folge-Viertelstunde" erfolgen (bspw. Eingang der Besicherungsmeldung für eine ab 14:00 Uhr zu aktivierende Besicherung beim *Anschluss-ÜNB* bis spätestens 13:44:59 Uhr).
- Es erfolgt keine Rückbestätigung der Übernahme der Besicherungsleistung auf der IP durch den SIG.

#### <span id="page-3-3"></span>1.4 Wie funktioniert die Rücknahme bzw. Anpassung einer Besicherung?

Ein besichertes Gebot kann nur durch den BES (nicht durch SIG) zurückgenommen oder angepasst werden. Falls der SIG die Leistung für das besicherte Gebot nicht vorhalten bzw. nicht aktivieren kann, muss der SIG den BES unmittelbar (telefonisch) kontaktieren, damit der BES die Besicherungsmeldung zurücknimmt oder verändert bzw. einen anderen SIG auswählt. Eine Besicherungsmeldung kann bei MRL bis max. 30 Minuten (bei SRL bis max. 15 Minuten) vor der jeweiligen Viertelstunde durch den BES zurückgenommen oder angepasst werden. Eine Rücknahme oder Anpassung einer Besicherungsmeldung erfolgt analog zur Eingabe einer Besicherungsmeldung.

#### <span id="page-3-4"></span>1.5 Was ist bei Nichtverfügbarkeit zu tun?

Falls es trotz einer Aktivierung der Besicherung zu einer Unterdeckung kommt, so ist der Anschluss-ÜNB unverzüglich über die Nichtverfügbarkeit telefonisch und per E-Mail zu informieren.

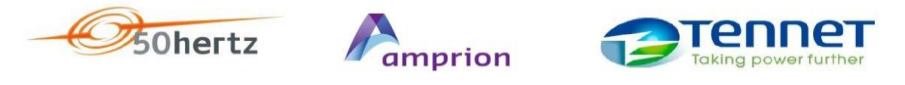

#### <span id="page-4-0"></span>1.5.1 Nichtverfügbarkeitsmeldung SRL

In einer weiteren Ausbaustufe der IP ist vorgesehen, die Meldung der Nichtverfügbarkeit über eine zentrale Funktion auf der IP zu implementieren. Über die Einführung dieser Funktion werden die ÜNB alle Anbieter rechtzeitig informieren. Bis dahin gilt weiterhin, dass eine Nichtverfügbarkeit gemäß RV unverzüglich dem Anschluss-ÜNB zu melden ist.

#### <span id="page-4-1"></span>1.5.2 Nichtverfügbarkeitsmeldung MRL

Bei MRL erfolgt die Meldung der Nichtverfügbarkeiten unter Verwendung des MERLIN oder etwaiger anbieterspezifischer Software. Besicherungsleistung kann durch den SIG nicht abgemeldet werden (Siehe Abschnitt 1.4). Durch rechtzeitige Meldung der Nichtverfügbarkeit wird ein Abruf der Nichtverfügbarkeiten verhindert.

TRANSNET BW

#### <span id="page-4-2"></span>1.5.3 Besicherungsfall im Abrufsystem bei MRL

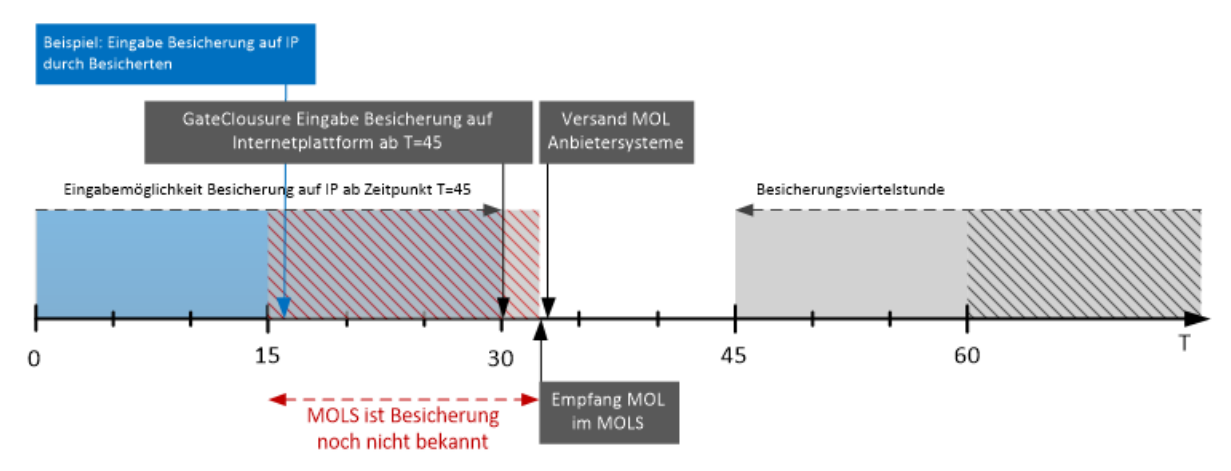

- Die auf der IP eingegebene Besicherungsmeldung zum Zeitpunkt T=16 ist im MOLS erst nach T=30 verfügbar. In der Zwischenzeit durch den ÜNB getätigte Aktivierungen können keine Besicherung berücksichtigen.
- Bis zur Wirksamkeit der Besicherung sollten Anbieter nicht verfügbare Leistung für Aktivierungen abmelden, um Abrufe zu vermeiden.

Die Besicherungsmeldung ersetzt eine bestehende Abmeldung eines Angebotes im MOLS. Somit ist die Leistung für einen normalen Abruf wieder verfügbar.

#### <span id="page-4-3"></span>1.5.4 Verfügbarkeit der **ÜNB-Systeme**

Es besteht kein Anspruch seitens der Anbieter auf entgangene Erlöse oder anderweitige Entschädigungszahlungen aufgrund von Nichtverfügbarkeit der ÜNB-Systeme (zentrale Besicherungsplattform, lokale ÜNB-Systemen) im Rahmen des Besicherungsprozesses.

### <span id="page-4-4"></span>2 Wie wird die Internetplattform bedient?

Die IP dient der Meldung und Abwicklung von Besicherungen.

 Die IP dient nicht als Marktplatz für ein Zustandekommen einer Besicherung. Besicherungsvereinbarungen müssen im Vorfeld bilateral zwischen BES und SIG getroffen werden.

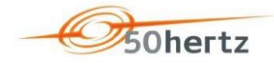

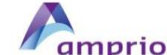

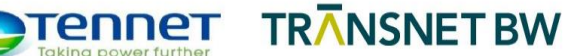

 SIG werden vorgepflegt (auf der IP wird hinterlegt, welcher Anbieter in der Rolle des SIG einem Anbieter in der Rolle des BES zur Verfügung steht).

#### <span id="page-5-0"></span>2.1 Wie funktioniert die Besicherungsmeldung auf der IP?

- Die Besicherungsmeldung kann über die Benutzerschnittstelle (User Interface) oder die API (Application Programming Interface) durch den BES erfolgen.
- Besicherungsmeldungen sind erst nach Veröffentlichung der Ergebnisse der relevanten Regelleistungsausschreibung möglich.
- Die Besicherungsmeldungen erfolgen angebotsspezifisch.
- Es können mehrere SIG für ein Angebot gemeldet werden. Es kann also auch für einen Teil eines Angebotes die Besicherung aktiviert werden (z.B. 3 MW aus einem 5 MW-Angebot).
- Es sind nur vorfestgelegte SIG auswählbar. Die potentiellen SIG werden im Stammdatenbereich der IP des jeweiligen BES gemäß der "Bestätigungserklärung des Sicherungsgebers (SIG)" hinterlegt. u. A. werden Anbietername, Anbieter-EIC, die Besicherungsregelzone und die maximale Besicherungsleistung hinterlegt. Dies gilt auch für den Fall, dass ein Anbieter mehrere Verträge in einer oder in mehreren Regelzonen hat.
- Die Regelzone in der die Besicherung durchgeführt wird, ist vom BES anzugeben. Sie wird durch den vorfestgelegten SIG aus den Stammdaten vorgegeben.
- Die Höhe der Besicherungsleistung und der Besicherungszeitraum sind viertelstundenscharf anzugeben. Der Zeitraum erstreckt sich maximal über eine Zeitscheibe. Falls die Notwendigkeit auf für eine weitere Zeitscheibe besteht, so ist eine erneute Meldung abzugeben.

#### <span id="page-5-1"></span>2.2 Operative Aktivierung der Besicherung auf der IP

Nach Anmeldung auf der IP kann der BES für seine bezuschlagten Angebote eine Besicherungsmeldung aktivieren. Hierzu wird im Anbieterbereich zunächst per Klick der neue Menüpunkt "Intraday-Management" ausgewählt:

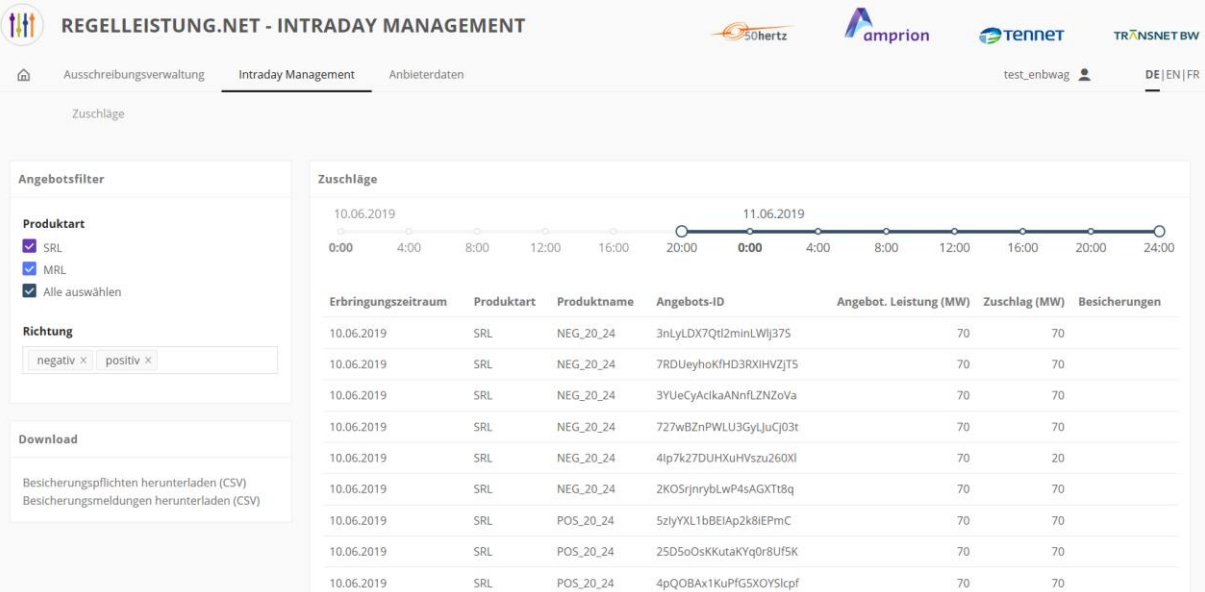

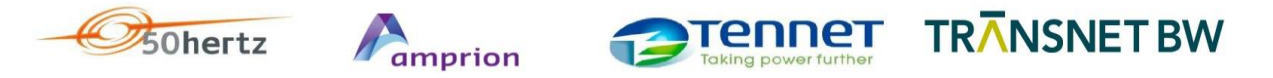

Unter "Intraday-Management" kann der BES ein bezuschlagtes Angebot auswählen und hierfür Besicherungsmeldungen eintragen. Ebenso ist für den BES ein Download der Besicherungsmeldungen und der Besicherungsverpflichtungen (Besicherung für Dritte) für den Anbieter möglich:

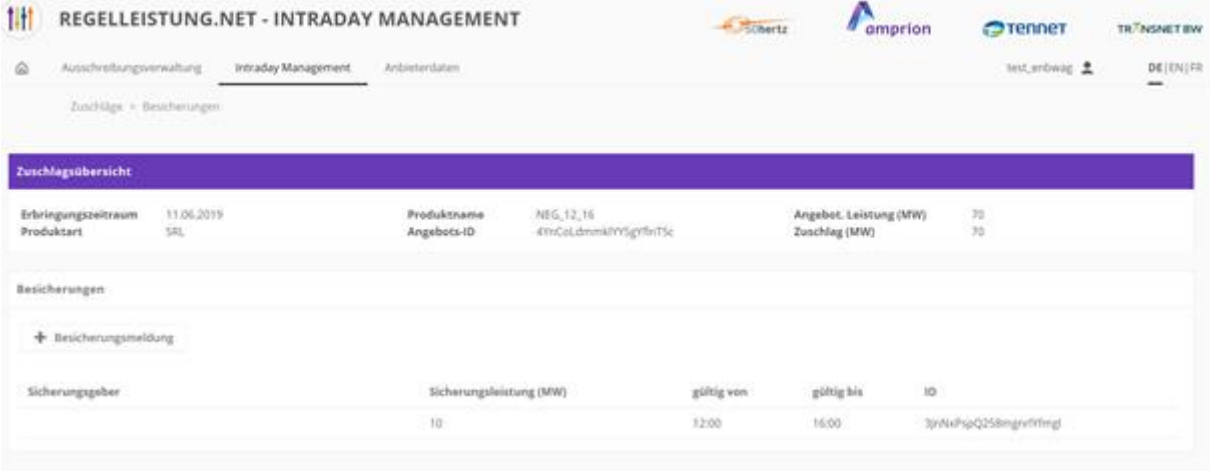

Über den Button "+ Besicherungsmeldung" können eine oder mehrere Besicherungsmeldungen einem Gebot hinterlegt werden. Die Besicherungsleistung muss in ganzen MW (mindestens 1MW, maximal Größe des ursprünglichen Regelleistungsgebots) angegeben werden:

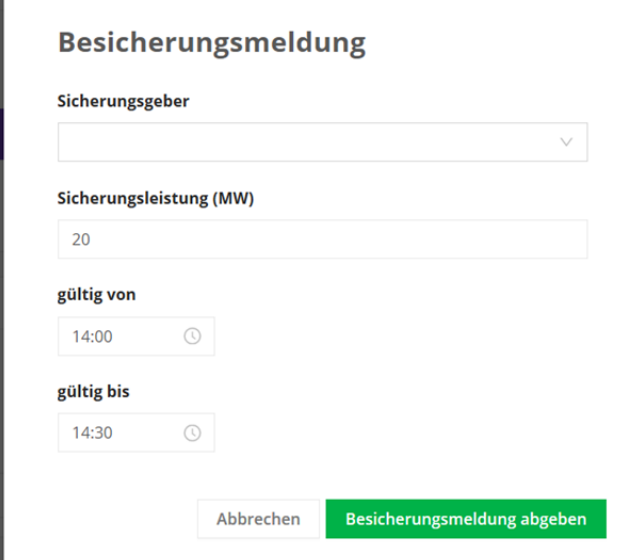

Nach Betätigung des Buttons "Besicherungsmeldung abgeben" wird die Meldung plausibilisiert. Sind die eingetragenen Daten valide, erfolgt eine Erfolgsmeldung, ansonsten eine Meldung des entsprechenden Fehlers:

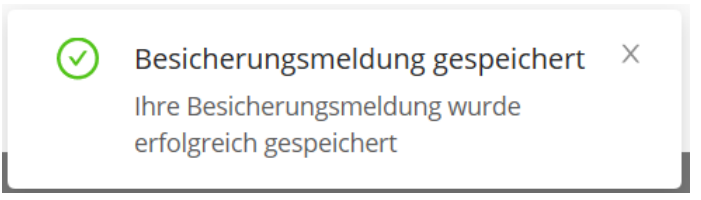

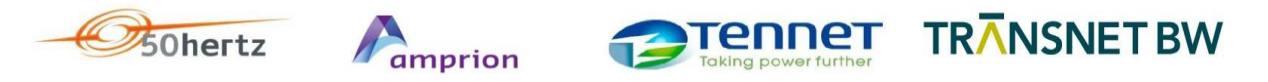

Eine bereits getätigte Besicherungsmeldung kann im Rahmen der zulässigen Vorlaufzeit angepasst werden. Es ist lediglich eine Anpassung der Sicherungsleistung möglich, Eine Rücknahme der Besicherungsmeldung erfolgt über die Eingabe von 0 MW:

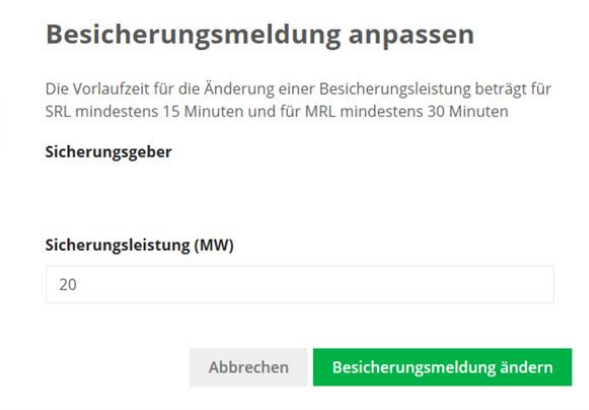

#### <span id="page-7-0"></span>2.3 Wie wird ein Besicherungsvertrag angelegt und freigegeben?

Im Stammdatenbereich eines Anbieters auf der IP werden für den BES Merkmale für das Vorhandensein eines oder mehrerer Besicherungsverträge mit einem SIG hinterlegt. Darunter fallen Informationen aus der dem Anschluss-ÜNB vorliegenden "Bestätigungserklärung des Sicherungsgebers (SIG)". Die Pflege der Daten erfolgt durch den Anschluss-ÜNB des BES. Sobald die Daten bei den Stammdaten des BES hinterlegt wurden, erscheinen diese auch beim jeweiligen SIG. (In der Startkonfiguration der IP wird diese Funktion nicht enthalten sein).

## <span id="page-7-1"></span>3 Wie funktioniert die Abrechnung?

Grundsätze der Abrechnung:

- Der SIG tritt in der Rolle des Erfüllungsgehilfen auf.
- Die Lieferverpflichtung gegenüber dem Anschluss-ÜNB liegt auch im Besicherungsfall beim BES.
	- Der BES erhält weiterhin die Vergütung für die Vorhaltung und die Erbringung, sofern eine ordnungsgemäße Vorhaltung und Erbringung durch den SIG erfolgt.
	- Der BES trägt die Konsequenzen für eventuelle Vertragsverletzungen bzgl. seiner (besicherten) Gebote.
- Der Anschluss-ÜNB des SIG ermittelt die abrechnungsrelevanten Werte für die besichernden Gebote (bei MRL-Ermittlung durch MOLS) und stellt diese dem Anschluss-ÜNB des BES zur Verfügung.
- Der Anschluss-ÜNB des BES berücksichtigt in dessen Abrechnung die Vorhaltung und Erbringung durch den SIG des BES für besicherte Gebote. Die Daten hierfür erhält er vom Anschluss-ÜNB des SIG.
- In der Abrechnung des SIG bleiben die Vorhalte- und Erbringungsleistungen für besichernde Gebote des BES unberücksichtigt.
	- Bei MRL erfolgt die Bilanzkeiskorrektur mittels Fahrplänen. Der SIG muss die abgerufene Arbeit aus besicherten Geboten in seiner Fahrplananmeldung berücksichtigen.

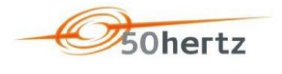

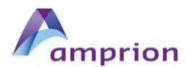

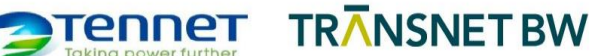

- Bei SRL erfolgt die Bilanzkeiskorrektur durch Überführungszeitreihen (SRE/I) des Anschluss-ÜNB. Bei der Bilanzkreiskorrektur des SIG wird die im Rahmen der Regelleistungsaktivierung tatsächlich erbrachte Regelarbeit vollständig in den Bilanzkreis des SIG, d.h. inklusive der im Rahmen der Besicherung erbrachten Arbeit, überführt.
- Die resultierenden Abweichungen zwischen den Fahrplänen bzw. den Überführungszeitreihen und den Abrechnungszeitreihen sind vom SIG und vom BES bei der Plausibilisierung der Abrechnungswerte zu berücksichtigen.

Die Grundsätze der Abrechnung im Rahmen der Besicherung werden in den relevanten Zusatzvereinbarungen zur Besicherung abgebildet.

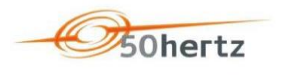

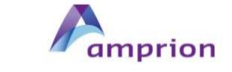

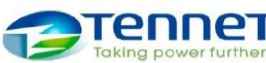

Tennet TRANSNET BW

# <span id="page-9-0"></span>Glossar

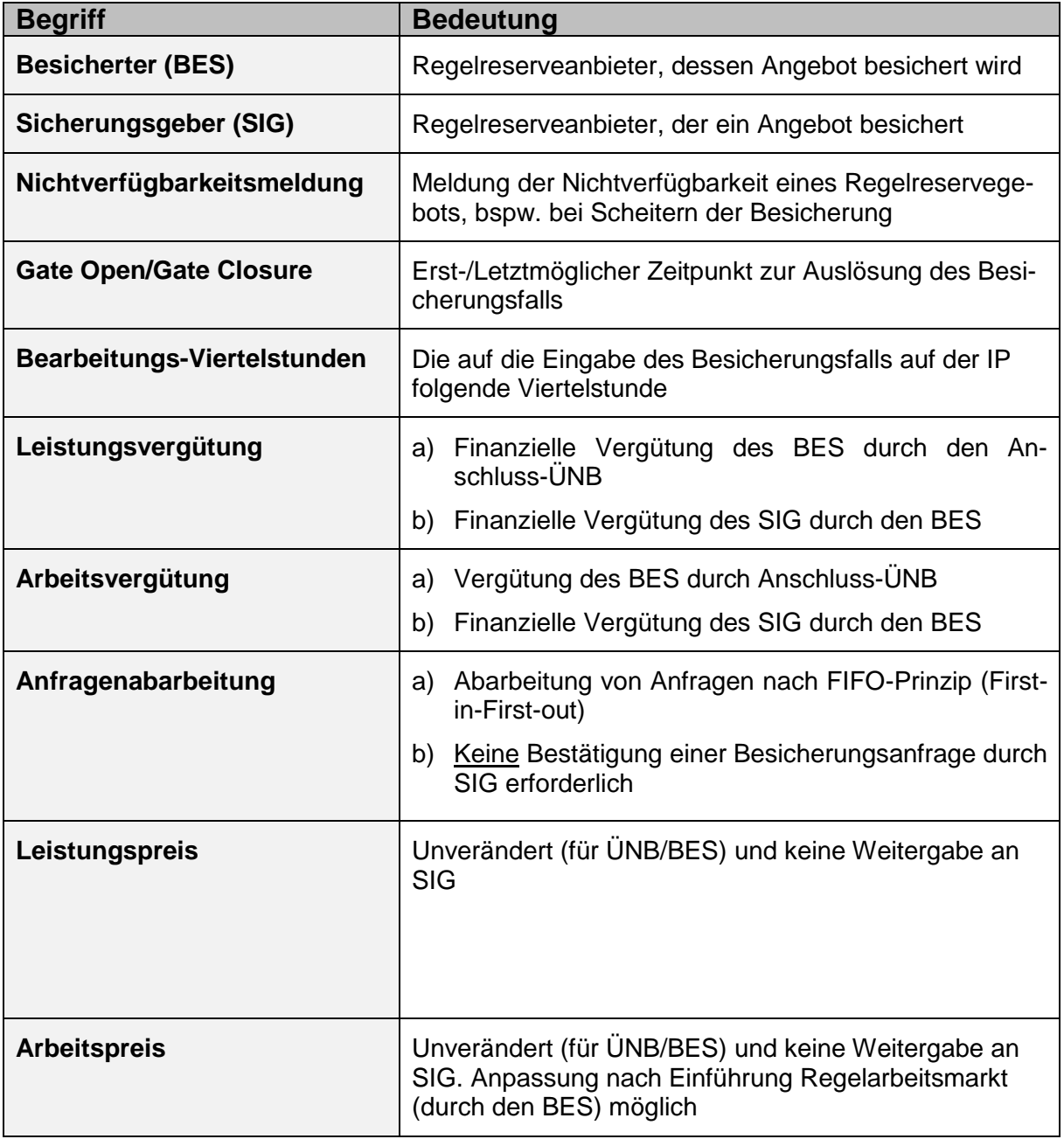